# **Sistema de Apropriação de Custos Industriais e Formação de Preço de Venda com Ênfase À Produtividade**

**Miguel da Rocha Marques Júnior**

#### **Resumo:**

*Nosso trabalho destina-se à apropriação de custos e formação de preço de venda na indústria a partir de um levantamento do patrimônio mobiliário, imobiliário, de equipamentos produtivos e não produtivos, da documentação dos processos produtivos e composição da matéria prima necessária.Além disso é necessário o levantamento de todas as despesas administrativas, comerciais e de matérias para que, de posse de um mapa de custos, possamos extrair os parâmetros necessários e colocá-los nas planilhas individuais, de cada produto, e então calcular o custo e o preço de venda. Calculando desta maneira temos as planilhas individuais de cada produto, bem como um quadro financeiro de toda a empresa possibilitando uma análise detalhada a fim de reduzir os custos, e se necessário, reduzir também o preço de venda mas com as seguintes vantagens: aumento da margem de lucro; praticar preço mínimo com a máxima segurança; estabelecer uma rotina (com metas) para diminuição do custo; prevenir desfalques; diminuir o custo das operações produtivas; saber como a economia de escala interfere no custo da matéria-prima, no custo do processo produtivo e nos custos administrativos e comerciais; definir qual a melhor opção de compra de uma nova máquina; simular os custos que seriam obtidos com uma reforma administrativa e/ou comercial e/ou produtiva; além de outras vantagens.*

**Área temática:** *A Mensuração de Custos na Indústria*

### **SISTEMA DE APROPRIAÇÃO DE CUSTOS INDUSTRIAIS E FORMAÇÃO DE PREÇO DE VENDA COM ÊNFASE À PRODUTIVIDADE** TRABALHO 10.077

Nosso trabalho destina-se à apropriação de custos e formação de preço de venda na indústria a partir de um levantamento do patrimônio mobiliário, imobiliário, de equipamentos produtivos e não produtivos, da documentação dos processos produtivos e composição da matéria prima necessária.

Além disso é necessário o levantamento de todas as despesas administrativas, comerciais e de matérias para que, de posse de um mapa de custos, possamos extrair os parâmetros necessários e colocá-los nas planilhas individuais, de cada produto, e então calcular o custo e o preço de venda.

Calculando desta maneira temos as planilhas individuais de cada produto, bem como um quadro financeiro de toda a empresa possibilitando uma análise detalhada a fim de reduzir os custos, e se necessário, reduzir também o preço de venda mas com as seguintes vantagens: aumento da margem de lucro; praticar preço mínimo com a máxima segurança; estabelecer uma rotina (com metas) para diminuição do custo; prevenir desfalques; diminuir o custo das operações produtivas; saber como a "economia de escala" interfere no custo da matéria-prima, no custo do processo produtivo e nos custos administrativos e comerciais; definir qual a melhor opção de compra de uma nova máquina; simular os custos que seriam obtidos com uma reforma administrativa e/ou comercial e/ou produtiva; além de outras vantagens.

Palavras-chave: Tudo, Critério, Disciplina

Área temática No 10: A Mensuração de Custos na Indústria

# **SISTEMA DE APROPRIAÇÃO DE CUSTOS INDUSTRIAIS E FORMAÇÃO DE PREÇO DE VENDA COM ÊNFASE À PRODUTIVIDADE**

# **CAPÍTULO 1**

# **SISTEMA DE APROPRIAÇÃO DE CUSTOS**

O melhor sistema de custos caracteriza-se, principalmente, pelo fato de relacionar, da melhor maneira possível os fatos físicos com os monetários. O não secional, ou seja, aquele cuja apropriação é feita diretamente ao produto; o secional, cujo sistema de apropriação é feita aos centros de custo, que posteriormente são relacionados com o número de horas gerados por cada centro de custo, gerando conseqüentemente um Custo Horário.

A apropriação que vamos considerar, nesta apostila é um sistema híbrido, pois contempla tanto um quanto o outro. O quanto possível iremos apropriar as despesas diretamente ao produto. Existem determinadas despesas que é relativamente simples a apropriação direta; outras, entretanto, essa tarefa já se torna mais complicada, como por exemplo: quantos R\$ de mão de obra indireta apropriaremos a um determinado produto? Quanto de "estopa" ou "luvas de segurança", ou de "café", apropriaremos a esse determinado produto? Nesse caso somos obrigados a apropria-los via Centro de Custo (CC), através do Mapa de Rateio de Despesas.

De maneira geral as empresas elaboram seus Mapas de Rateio, (quando elaboram) e determinam as suas Taxas Horárias, que irão compor o Custo de Fabricação, pela multiplicação dessa Taxa pelo tempo que o produto passou pelo referido Centro de Custo. Existe aí um problema sério, pois dentro do Centro de Custo existem equipamentos os mais diversos, com os mais variados preços de reposição, que redundam, daí, custos reais diferentes, como mostra o exemplo abaixo:

| $N^{\mathrm{o}}$<br>Operação | Descrição<br>Operação | Máquina      | <b>Tempo</b><br>(Horas) | <b>TH</b><br><b>R\$</b> ) | Custo de<br>Fabricação<br>(R\$) |
|------------------------------|-----------------------|--------------|-------------------------|---------------------------|---------------------------------|
| 05                           | Estampar              | Prensa 45 T  | 0,010                   | 300,00                    | 3,00                            |
| 10                           | Furar                 | Furad.Banc.  | 0,008                   | 300,00                    | 2,24                            |
|                              |                       | <b>TOTAL</b> |                         |                           | 5,24                            |

<sup>(</sup>Exemplo 01)

Supondo, agora, que envolvêssemos um custo mais particularizado, hipoteticamente, teríamos:

| $N^{\rm o}$<br>Operação | Descrição<br>Operação | Máquina      | Tempo<br>(Horas) | TH<br>(R\$) | Custo de<br>Fabricação<br>(R\$) |
|-------------------------|-----------------------|--------------|------------------|-------------|---------------------------------|
| 05                      | Estampar              | Prensa 45 T  | 0,010            | 250,00      | 2,50                            |
| 10                      | Furar                 | Furad.Banc.  | 0,008            | 150,00      | 1,20                            |
|                         |                       | <b>TOTAL</b> |                  |             | 3,70                            |

<sup>(</sup>Exemplo 01)

Nota-se que a diferença entre uma apropriação secional e não secional provoca um diferencial de 29% menor. Isto pode significar uma oportunidade perdida de aumentar o giro do ativo operacional, através do aumento de vendas.

Imaginemos, agora se a situação se invertesse, e no processo acima tivéssemos usando uma máquina com o custo real maior do que a média:

TAXA HORÁRIA DO C.C. R\$ 300,00 (ex.01)

CUSTO ESPECÍFICO (PRENSA 80 T) R\$ 400,00  $(300.00 / 400.00) -1$  ] \*  $100 = -25\%$ 

em que,nesse caso, estaríamos vendendo um produto com um custo de fabricação 25% menor do que deveria ser.

OBS. Os valores acima são hipotéticos, utilizados apenas para ilustrar uma idéia.

No sistema que estamos estudando, envolvemos os seguintes elementos, que iremos detalhar a partir do próximo capítulo, como sendo:

- a) Custo de Matéria Prima
- b) Preço unitário de M.P.
- c) Consumo de M.P.
- d) Despesas Gerais de Materiais
- e) Custos de Tratamentos, térmicos e superficiais
- f) Mão de Obra Direta
- g) Encargos Sociais
- h) Depreciação de Máquinas e Equipamentos
- i) Custo de Oportunidade
- j) Custo de Seguro
- k) Custo de Energia
- l) Custo de Manutenção
- m) Mapa de Rateio de Despesas
- n) Despesas Indiretas de Fabricação
- o) Mark-Up

É importante frizar que o sistema em questão dever ser um impulsionador no sentido de avaliar os custos praticados; de nada adiantaria colocar um número no papel e esse número não refletir uma realidade.A partir dos dados colocados no planejamento, e das quantidades consideradas, teremos condições de, no final de um período, "checkar" e corrigir os dados colocados no planejamento. Desta forma, o sistema pode ser encarado mais como um planejamento de Custos e Formação de Preços do que um sistema de apuração dos custos.

# **CAPÍTULO 2**

# **MATÉRIA PRIMA**

# **INTRODUÇÃO**

Designamos Matéria Prima todo material direto efetivamente apropriável ao produto, ou seja, aquele que podemos mensurar como sendo do produto, o qual gerou. Também Matéria Prima designaremos todos tratamentos, térmico ou superficial que esse produto eventualmente venha sofrer. Como Matéria Prima também designaremos todo item comprado para compor um produto.

Este é um dos parâmetros de custo que merecem maior atenção, principalmente quando a sua incidência no custo do produto é grande, como no caso de um item com peso, em kg, grande e um processo rápido e simples. Nesse caso, às vezes,temos mais que 70% de custo de matéria prima e menos que 30% de custo de fabricação, como mostrado no caso abaixo:

Peso Líquido =  $[(23.5 + 80) \times 15 \times 3.0 \times 7.85] \times 10^{-6} = 0.0366$  KG

Peso Bruto = Peso Líquido (Nesse caso é o ideal pois partimos com Matéria Prima na largura da própria peça), portanto:

PESO BRUTO =  $0.0366$  KG Preço da Matéria Prima - - > R\$ 2,00 por KG C / ICM  $-$  - > R\$ 1,64 por KG S / ICM Custo de Matéria Prima =  $0.0366 \times$  R\$  $1.64 =$  R\$  $60.02 / 1000$  pcs Custo de Fabricação =  $0.08 \text{ min x}$  R\$ 17,00 / 60 = R\$ 22,67 /1000 pcs **Custo Industrial = = R\$ 82,69 / 1000 pçs** Neste caso, hipotético, COM VALORES APROXIMADOS, nós temos a

seguinte situação:

MATÉRIA PRIMA ----------------- > 72 %

CUSTO DE FABRICAÇÃO------- > 28 %

Partindo desse pressuposto devemos tomar todo o cuidado na elaboração do cálculo do peso bruto; no estabelecimento do preço do material, escolhendo com cuidado as fontes e negociando bem com o fornecedor e principalmente ter cuidado e consciência na hora de apropriar esse custo no conjunto. Não devemos nos esquecer que, se por um lado temos um custo de estoque, por outro temos a incidência do Mark-up sobre esse custo. Portanto, CUIDADO !!

# **PESO BRUTO. CUIDADO NECESSÁRIO NA SUA ELABORAÇÃO**

A tendência é corrente, no que se refere a segurança no momento desse cálculo, aliás, não só nesse parâmetro. Afinal de contas, "puxar a brasa para a sua sardinha" é um procedimento até que compreensível , mas não é econômico, e nem produtivo. A diferença nos dois métodos, ou seja, quando se planeja um custo com eficiência ou não, pode ser observado no exemplo abaixo, e que deve ser comparado com o da página anterior:

# **CÁLCULO DO PESO BRUTO**

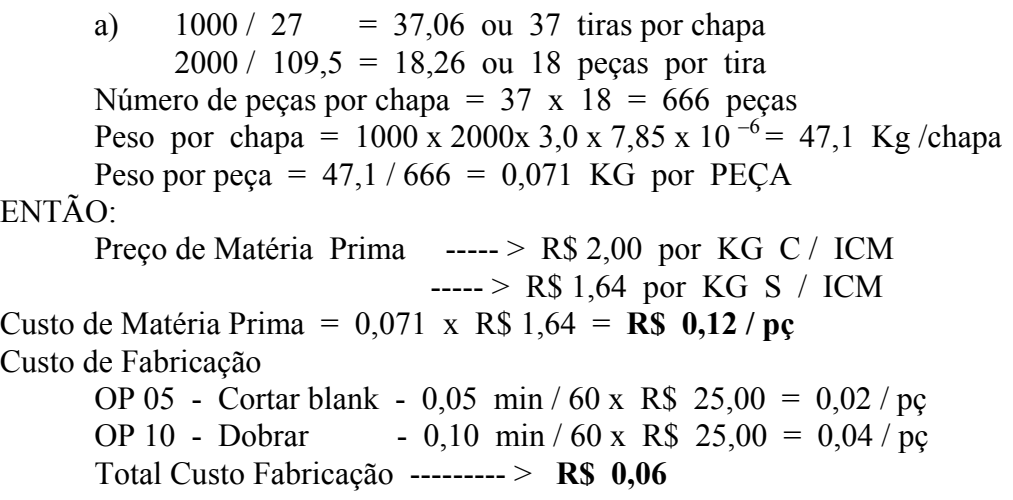

# **Custo Industrial = R\$ 0,18**

Pode-se notar, aqui, que a tendência de se ter um " blank " convencional, potencializa um problema, qual seja, o aumento de custo exagerado, pela incidência pesada da matéria prima. Muito poucos incorreriam nesse tipo de problema quando analisando este caso específico, entretanto o exemplo hipotético foi simplificado para que se pudesse perceber as influências negativas, e em casos mais complexos, o analista ou o responsável possa tomar os devidos cuidados.

#### **PREÇO DE MATÉRIA PRIMA**

Não poucas vezes a preocupação está no preço de Matéria Prima, e deve estar mesmo; entretanto, nunca devemos nos descuidar da maneira como embutimos esse preço no custo do produto, quanto a sua base de orçamento, e mesmo quanto ao custo financeiro colocado nela. Muitas das vezes nos esquecemos que iremos aplicar um Mark-up sobre ela, que dentro desse Mark-up existem elementos que não se justificam ser assim aplicados. Lucro, por exemplo. Despesas Administrativas e Comerciais, outro exemplo. Alguns Analistas de Preços argumentam que matéria prima não se vende, e sim a manufatura dessa matéria prima.

Imaginemos o nosso exemplo hipotético, inicialmente considerado, e analisemos duas situações baseadas nesse argumento:

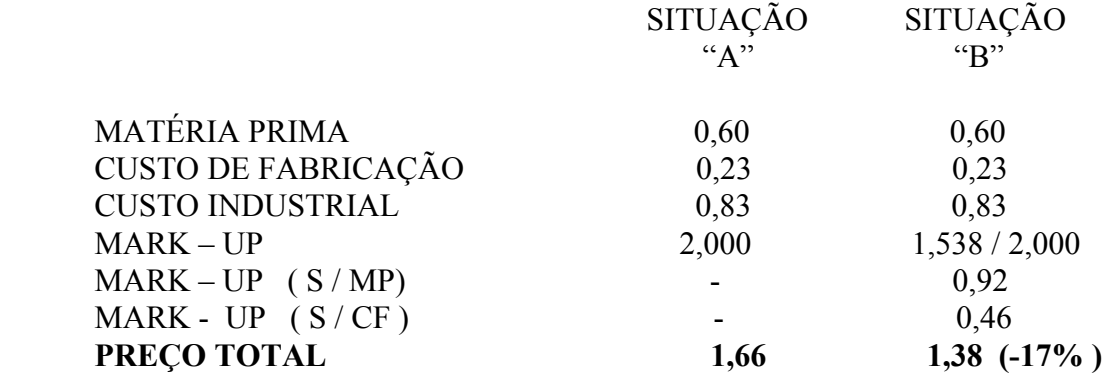

Para este caso, específico, a composição do Mark-Up utilizado, foi a seguinte:

Despesas Tributárias = 21%;

Despesas Administrativas = 7%;

Despesas Comerciais  $= 7\%$ ;

Lucro Bruto =  $15\%$ ;

perfazendo, aproximadamente, 50%, como Mark-Up divisor, ou 2,000, como Mark-Up multiplicador. Na situação "B", a aplicação do Mark-Up foi diferenciada, pois ele foi aplicado, completo somente sobre a manufatura, e parcial sobre a Matéria Prima.

Nota-se como a retirada do Lucro sobre a Matéria Prima fez reduzir em 17% o Preço do Produto.

É evidente que precisaremos tomar um cuidado maior ao dimensionarmos a Matéria Prima, no que se refere ao custo de estocagem; ao valor de reposição; às datas que serão pagas as parcelas de ICMS e IPI, etc. Mas é compensador uma análise mais cuidadosa e termos um preço mais competitivo, do que superdimensionar o preço final e perdermos o cliente.

**IMPORTANTE:** Se você quiser ser negociante de Matéria Prima, mude de ramo. A indústria de manufatura deve ganhar dinheiro "manufaturando" e não vendendo Matéria Prima. Ela dever ser produtiva e fazer refletir isso no preço do produto.

#### **DESPESAS GERAIS DE MATERIAIS – DGM**

Com o objetivo de apropriar as despesas cada vez mais de maneira específica, sugerimos fazê-lo com as que se referem à Matéria Prima, quais sejam: compra; inspeção de recebimento; armazenagem, antes da entrada na produção; laboratório, etc. Para fazermos refletir essa despesa no custo, basta associa-las com o total de Matéria Prima comprada, pela empresa.

Exemplo:

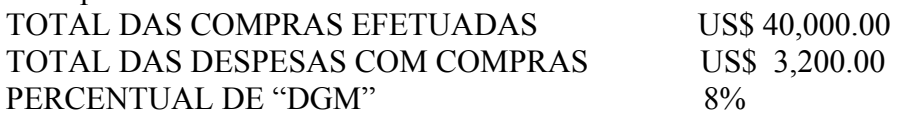

O total de despesas com Matéria Prima, podemos obter através do Mapa de Rateio de Despesas. É fácil compreendermos a importância de apropriarmos dessa maneira, imaginando uma determinada empresa que para um determinado cliente, trabalhe apenas com a Mão de Obra. Se as suas despesas de materiais não estivessem apropriadas especificamente, e sim nas despesas administrativas, por exemplo, esse cliente, que envia a sua Matéria Prima, estaria também contribuindo com essa despesa, o que não seria justo. Se o fornecedor não compra a Matéria Prima, para o cliente, por que então esse cliente deve assumir (através das Despesas Administrativas) essa despesa?

**OBSERVAÇÃO:** Normalmente essas despesas são rateadas para os departamentos de produção tendo como base de rateio o total de Matéria Prima consumida em cada departamento, o que não seria justo para o cliente que apenas compra Mão de Obra.

# **SERVIÇOS DE TERCEIROS**

São considerados serviços de terceiros os trabalhos que um determinado produto sofre, fora da empresa, que seja Tratamento Térmico, Superficial ou qualquer outro que envolva alguma operação de processo. Essa movimentação é feita normalmente através de uma Nota Fiscal de Simples Remessa, onde juntamente com os serviços, já vem embutido o Imposto sobre Serviços (ISS). No caso de Tratamento Térmico ou Superficial, destaca-se na nota o ICMS, que já vem embutido devido a Matéria Prima aplicada no tratamento do produto, que geralmente é um valor bastante pequeno, em relação ao que normalmente é tributado. Em alguns casos esse valor equivale de 3 a 4% (20% sobre 18%), aproximadamente. Apesar de ser pequeno (geralmente) os serviços devem entrar no custo, também sem ICMS.

### **CAPÍTULO 3 CUSTO DE FABRICAÇÃO**

# **INTRODUÇÃO**

Todas as despesas para se fabricar um determinado produto, são reunidas sob essa designação, que depois somada com o custo de Matéria Prima determinaremos o Custo Industrial. O Custo Industrial é uma parte do Preço de Venda, cuja outra parte é o Mark-Up.

# **CUSTO DE FABRICAÇÃO , NA PLANILHA**

Começa-se a esboçar o Custo de fabricação de um produto na planilha, conforme mostrada na folha seguinte, através do detalhamento das operações de trabalho, ou processo de fabricação, com os Tempos, a Mão de Obra Direta, as Despesas Indiretas de Fabricação, ou Despesas Gerais Restantes, a Descrição das Máquinas, o Tempo Máquina, a Taxa Hora Máquina e os Custos Diversos, para cada operação do processo.

Desta forma podemos ter, em cada operação, o seu Custo de Fabricação, sendo composto de: Custo de Mão de Obra Direta, Custo de Despesas Indiretas, Custo de Máquinas e Instalações e Custos Diversos.

# **CUSTO DE PREPARAÇÃO**

Todo trabalho executado por qualquer equipamento deve, antes, passar por uma etapa chamada **PREPARAÇÃO DE MÁQUINAS**. Nenhuma máquina executa um trabalho por si só, sem antes ser preparada. Há que se ter um tempo para: colocar o ferramental na máquina; para se testar essa montagem, etc. Não obstante esse tempo tende a diminuir cada vez mais, pois o "Set-up" da máquina, assim chamada, é um tempo improdutivo, mas precisa ser custeado.

È comum, neste caso, como primeira operação, adotarmos a preparação de máquinas; é a operação "00".

TAXA HORÁRIA

Normalmente o Custo de Fabricação é obtido, multiplicando-se o tempo de fabricação total ou parcial de uma operação por uma taxa, designada Taxa Horária, que representa todas as despesas envolvidas na produção, exceto o custo de Matéria Prima. A taxa Horária, tira-se do Mapa de Rateio de Despesas, considerada como sendo a razão entre o total de custo gerado em cada centro de custo (CC), e o total de horas-homem geradas pelo mesmo centro de custo. Este método é o mais usado, mesmo incorrendo em problemas já citados no capítulo sobre Apropriações de Custo, mas com a agravante que nem todas as empresas fazem o Mapa de Rateio de Despesas.

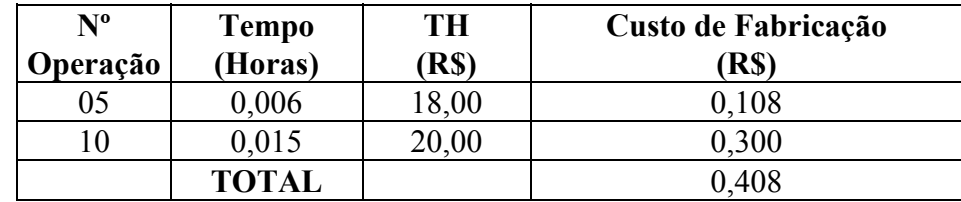

# **BURDEN**

É também usual determinar-se o Custo de Fabricação através de um percentual que aplicado sobre a MOD, represente as mesmas despesas, claro, com exceção da própria MOD, já que esse percentual é aplicado sobre ela. Os americanos chamam-na de BURDEN. Este percentual também é tirado do Mapa de Rateio, porém o total de despesas deve ser relacionado com a MOD, e não com o total de horas, mudando um pouco a forma de apresentar o custo, tornando-a um pouco mais específica, pois dá-se a MOD um caráter mais realista.

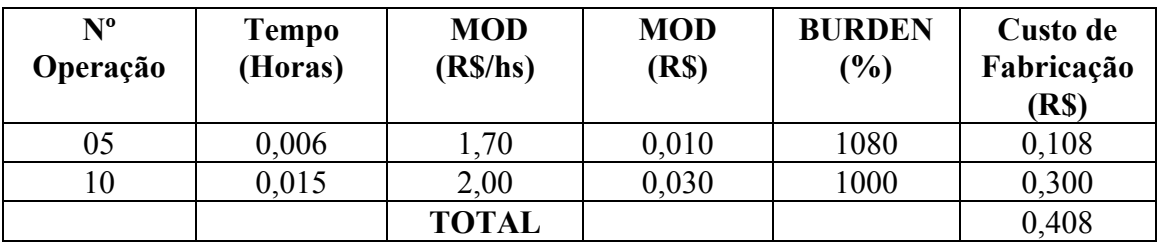

Esses dois casos ilustram dos sistemas utilizados.

Entretanto iremos nos apropriar de um outro sistema, o qual é mais analítico, pois ao invés de incluirmos todo o "pacote" de despesas em uma Taxa, teremos uma situação mais peculiar a cada operação, fazendo com que cada uma delas "carregue" o seu próprio custo, como exemplificado abaixo:

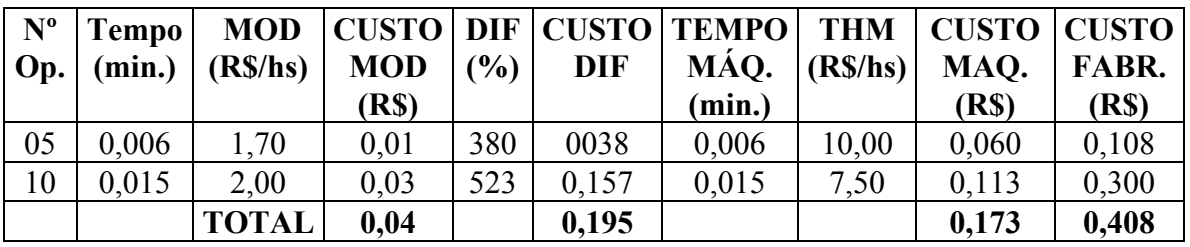

Sem dúvida alguma, se torna muito mais esclarecedor, e mais apropriado para análise.É possível saber quais parâmetros, em cada operação, são mais ou menos significativos; e, também em quais operações estão concentrados os maiores custos, e porque.

# **1 – TEMPO DE FABRICAÇÃO**

O tempo de fabricação é um dos parâmetros mais importantes do custo de fabricação, pois é com ele que vamos associar todos os outros dados para se obter o custo de fabricação total. Se esse valor estiver super dimensionado, então teremos um custo e um preço, também, super dimensionado, principalmente se a incidência do custo de fabricação.

MATÉRIA PRIMA  $\rightarrow$  R\$ 50,00 (55%) CUSTO DE FABRICAÇÃO  $\rightarrow$  R\$ 40,80 (45%) CUSTO INDUSTRIAL  $\rightarrow$  R\$ 90,80 (100%)

Qualquer erro, a maior, de 20% no tempo de fabricação, representará 9% no Custo Industrial do produto, e isso poderá ser altamente comprometedor em uma negociação de preços, no cliente.

É muito comum se trabalhar com os tempos que a fábrica fornece para o planejamento. A partir daí esse departamento planeja a carga de fábrica, envia esse tempo para Custos e daí desencadeia-se uma série de ineficiências que acabam por afetar a saúde da empresa como um todo. O que a fábrica faz? Toma o total de peças fabricados, de um determinado item, num determinado período e divide esse total pelo número de horas desse período. Nem todas as empresas fazem isso, mas um grande número delas, sim. O que acontece nesse caso é que assume-se nesse tempo toda a ineficiência de todo o sistema.

#### **TEMPO PADRÃO**

O correto é a empresa estabelecer o Tempo Padrão para todos os seu itens. Entende-se como Tempo Padrão um tempo tomado a partir de um estudo de tempos, e elaborado por um profissional especializado que saiba, descrever adequadamente os elementos do estudo; avaliar o ritmo de trabalho do operador, para que o tempo não fique

"mascarado", ou seja, influenciado pela velocidade relativa desse operador; determinar quais suplementos globais deve ser considerado e que expressem bem a realidade do ambiente de trabalho do operador.

O estabelecimento do Tempo Padrão significa, o Planejamento "dizendo" para a fábrica com qual tempo ela deve trabalhar; qual a produção ela deve atingir. Além do que é um meio para se avaliar a produtividade da fábrica em qualquer período.

Teoricamente, o número de horas instaladas na fábrica, a níveis de MOD, deve ser igual ao tempo padrão de cada item, multiplicado pela sua quantidade produzida conforme ilustração abaixo:

ITEM " $A$ "  $\rightarrow$  Tempo = 0,0067 horas

PRODUÇÃO MENSAL = 100.000

TEMPO TOTAL NECESSÁRIO = 670 horas

Nº FUNCIONÁRIOS = 7 (sete) DIRETOS 44 horas/semana = 176 hr/mes

TOTAL DE HORAS = 176 horas/mês x  $7 = 1232$  hr/mês disponíveis

Com 85% de rendimento teremos 1047 horas disponíveis

#### **Eficiência Fabril = 670 / 1047 = 64 %**

A eficiência produtiva, também chamada desempenho, e capacidade produtiva, como sendo o percentual da capacidade total instalada, atingem níveis, no Brasil, de 74 % em comparação com 95%, que é o padrão mundial, segundo informações do Boletim do Instituto de Qualidade e Produtividade da FAAP, AGOSTO/1990 – Nº 32. Muitas empresas trabalham com valores bem abaixo, com 50 % ou menos. A nossa ilustração, acima, mostra uma eficiência de 64 %. Isto significa que, se essa empresa trabalhasse produtivamente, poderia faze-lo com 4 (quatro) homens, ao invés de 7 (sete) homens. Se essa empresa, estiver com problemas de Capital de Giro, provavelmente se livraria dele, ou parte dele.

Isto tem um significado na vida das empresas, pois muitas delas, na sua improdutividade carregam sobre suas costas o dobro de mão de obra que deveriam carregar, ou faturam alguns milhares de "dólares" a menos do que deveriam faturar. Como exemplo: Por que duas estamparias, do mesmo tamanho e com as mesmas características, faturam uma, "US\$ 4,800.00" e outra, "US\$ 2,300.00" ? . Se as duas tratam, da mesma forma, o custo de matéria prima, só resta atribuir à "ineficiência produtiva" tamanha diferença. É evidente que precisamos considerar a eficiência do Preço, no cliente, mas mesmo assim continua atribuindo o maior problema ao sistema produtivo.

#### **TEMPO MÁQUINA**

Quando falamos em tempo de fabricação, não devemos somente considerar o tempo homem, de execução, pois o tempo da fabricação não está em função somente do homem, mas também da máquina. A máquina executa, também, uma tarefa em um determinado tempo. Nem sempre, também, o homem e a máquina executam uma tarefa no mesmo tempo, já que existem operações onde um só homem trabalha com várias máquinas, ou vários homens trabalham com uma só máquina. Desta forma o sistema está preparado para atribuir tempos diferentes a esses dois "executores". O custeamento é diferente, pois poderemos "carregar" mais um ou outro, se não fizermos uma consideração independente.

#### **MÃO DE OBRA DIRETA**

Caracteriza-se Mão de Obra Direta, todo profissional que atua diretamente em uma ou mais operações de fabricação do produto, sendo com isso possível a apropriação direta do seu custo, nesse produto. Cada operação deve carregar o custo de Mão de Obra Direta do profissional que a executou, ou no máximo a média ponderada dos salários dos profissionais para aquele tipo de operação.

Para facilitar a apropriação desse custo consideraremos somente a mão de obra sem encargos sociais, ou seja, o valor que o profissional ganha, por hora, em carteira. Os encargos serão apropriados nas Despesas Gerais Restantes ou Despesas Indiretas de Fabricação.

O custo de MOD se dá pela multiplicação do tempo-homem pelo salário-hora do profissional direto. A mão de obra de manuseio, supervisão, chefias, etc., serão incluídas, nas DIF ou DGR.

# **DESPESAS INDIRETAS DE FABRICAÇÃO**

Esta despesa também pode ser chamada de Despesas Gerais Restantes, porque apropriase, aqui, apenas das despesas que restaram para serem apropriadas através dos outros parâmetros.

É importante que estejam aqui alocadas, o mínimo de despesas possível, porque a apropriação é feita indiretamente. Quanto mais despesas pudermos alocar diretamente, tanto melhor; entretanto, nem todas as despesas podem ser apropriadas diretamente e, é aí que precisamos "apelar" para apropriação genérica. O MÍNIMO POSSÍVEL!.

Em linhas gerais as contas que entras nas Despesas Indiretas de Fabricação são:

- a) MÃO DE OBRA INDIRETA Supervisão; chefia; pessoal de limpeza (caso não haja um Departamento especializado); apontadores; inspetores; seguros de acidentes assistência médico-social, etc.
- b) SUPRIMENTO DE OPERAÇÕES Combustíveis; lubrificantes; materiais de segurança (luvas, botas, roupas)
- c) DESPESAS COM FERRAMENTAS, PERECÍVEIS Ferramentas de corte; elétrica, pneumáticas e manuais, bancadas, etc.
- d) FORÇA, LUZ, AR COMPRIMIDO, GÁS, VAPOR. Somente despesas de consumo.
- e) MANUTENÇÃO E REPOSIÇÃO Manutenção de fábrica; instalações; edifícios, incluindo parte elétrica.
- f) MANUTENÇÃO DE MÁQUINAS E EQUIPAMENTOS Mecânica, elétrica, pneumática e eletrônica.
- g) ENCARGOS SOCIAIS Previdência Social, Férias, seguros, Descanso Semanal Remunerado, 13º Salário, etc.
- h) REFUGOS DE PROCESSO Material e Mão de Obra direta alocada na elaboração de refugos.
- i) DESPESAS FIXAS Depreciação, Seguros, Imposto, Aluguéis, etc.
- j) OUTROS Despesas com viagens, telegramas, frete; etc. (exclusivas da produção e não Administrativas).

**IMPORTANTE:** O objetivo do exposto acima foi de caracterizar o que se costuma definir como Gastos Gerais de Fabricação; entretanto, é bom que se frize que muitas despesas incluídas nessa lista **irão ser apropriadas de maneira direta**, tais como:

- a. Depreciação de Máquinas e Equipamentos;
- b. Aluguéis naquilo em que se refere às Máquinas e Equipamentos;
- c. Seguros de Máquinas e Equipamentos;
- d. Energia elétrica de Máquina e Equipamentos;
- e. Outras que se referem aos Equipamentos utilizados;

Ou seja, para se determinar o percentual de DIF, há que se retirar do Mapa de Custos, as despesas inerentes ao cálculo de Taxa Hora Máquina, mencionadas acima, que será desenvolvido mais adiante.

#### **APROPRIAÇÃO DAS DESPESAS INDIRETAS DE FABRICAÇÃO (DIF OU DGR)**

Já sabemos quais são as Despesas Indiretas de Fabricação, e que devem ser consideradas na determinação do Custo e Preço, mas... **COMO?** Como fazer refletir essa realidade em cada produto elaborado pela empresa? A solução que iremos adotar é a que relacionamos as Despesas Indiretas com a Mão de Obra Direta, através de um percentual, como no exemplo abaixo, em negrito:

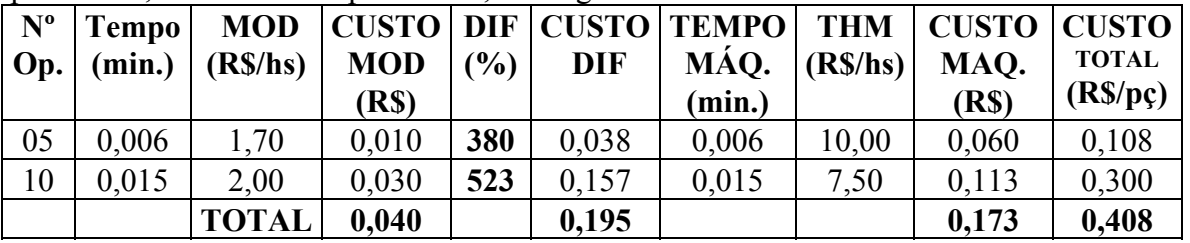

Ou seja, esse relacionamento é feito no próprio Mapa de Custo, de tal forma que o percentual obtido, aplicamo-lo em cada planilha de custos. É a realidade das Despesas Indiretas, obtidas no Mapa de Custo, refletida em cada item. O percentual obtido no Mapa, é feito da seguinte maneira:

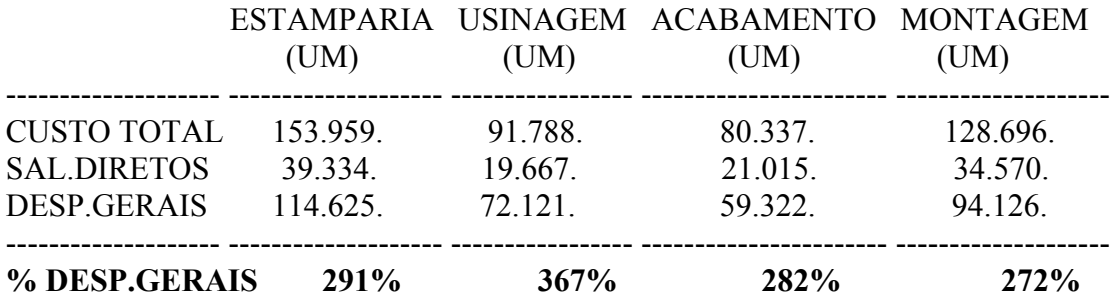

**OBS.:** 1 – As Despesas Gerais, e % Despesas Gerais, podem ser chamadas também de Despesa Indiretas ou Percentual de Despesas Indiretas.

 2 – A Tabela acima pode ser vista na parte de baixo do Mapa de Custos, quando da obtenção das Despesas Indiretas.

Para obtenção do percentual, divide-se o total, em unidades monetárias, de Despesas Indiretas, pelo total de Mão de Obra Direta. Como exemplo: R\$114.625 / R\$39.334, resultando 291% de Despesas Indiretas sobre a Mão de Obra Direta.

### **MAPA DE CUSTOS**

A ferramenta usada para se determinar os percentuais de DIF, é o Mapa de Custos. Esse mapa dá-nos uma excelente idéia dos elementos que formam os custos indiretos. É muito conhecido como **RKW – REICHKURATORIUM FUR WIRSCHAFT –** e consiste em se relacionar às despesas que a empresa tem, com os departamentos existentes, com a finalidade de se ratear as tais despesas nesses departamentos, que a geraram. Desta forma obtém-se um total para cada departamento. Como no exemplo anexo do Mapa de Custos, o Total Parcial de R\$833.272,00 foi rateado nos Setores Gerais; Setores Auxiliares de Produção; Setores Produtivos; Setores de Materiais e Setores Administrativos. Esse rateio foi feito em função de bases de rateios estabelecidos pela própria empresa, para cada conta. Algumas dessas contas tem como base no número de empregados diretos, ou área ocupada por cada setor, ou mesmo em função do número de "KW" instalados em cada setor.

 O objetivo, não é termos um total de despesas para cada destes setores, em rateio simples, mas que cada setor produtivo receba, além das suas despesas, a carga de despesas dos outros setores (auxiliares), pois toda empresa existe em função dos setores produtivos, desta forma, nada mais justo que os setores de apoio sejam mantidos pelos setores que necessitam de seus serviços, ou seja, os produtivos.

Não obstante o objetivo, aqui, no Mapa de Custos, seja para obtenção do percentual do DIF, algumas empresas usam-no para calcular a Taxa Hora de seus centros de custos (CC). Para tanto, se utilizam de todos os elementos que formam o custo, não excluindo aqueles inerentes aos equipamentos, como foi o nosso caso, pois essa Taxa Horária representa toda carga de custo, excluindo Matéria Prima e Mark-Up. Nesse caso, relaciona-se o Total de Custo de cada departamento, com o total de horas trabalhadas produtivas, em cada departamento. Tem-se no caso, o total de Taxa Horária de cada centro de custo, que poderá ser aplicada, de maneira global, ao tempo gasto por qualquer produto em qualquer centro de custo.

# **TAXA HORA MÁQUINA**

É normal ter-se os elementos inerentes aos equipamentos alocados de maneira global, juntamente com todos os outros. Colocam-se todos os elementos "num pacote só", e, independentemente da máquina utilizada, utiliza-se uma taxa para representar os custos, com os agravantes já mencionados no capítulo 1.

O sistema que estamos estudando contempla a peculiaridade de cada máquina, em termos de custo. Se é possível custear diretamente cada máquina para cada operação, pó que utilizaríamos os custos de máquinas e instalações como se fossem despesas indiretas? A filosofia do sistema é que devemos apropriar o máximo possível os elementos de maneira direta, ou seja, sabendo quanto de cada elemento cada item consome.

No custo máquina podemos considerar os seguintes elementos: CUSTO DE DEPRECIAÇÃO; CUSTO DE OPORTUNIDADE; CUSTO ESPACO: CUSTO DE SEGURO;

### CUSTO ENERGIA; CUSTOS MANUTENÇÃO; CUSTOS DIVERSOS; PORCENTAGEM DE MANUTENÇÃO; QUANTIDADE DE TURNOS DE TRABALHO; TOTAL DE HORAS DE TRABALHO; CAPACIDADE INSTALADA EM KWh; ÁREA OCUPADA, PELA MÁQUINA OU INSTALAÇÃO; **CUSTO DEPRECIAÇÃO**

Depreciação é um fundo de reserva para que, a qualquer momento, após o seu tempo de depreciação, seja possível comprar uma nova, caso contrário o empresário faz um investimento na compra de uma máquina e depois de alguns anos não tem mais dinheiro para a recompra, e ninguém o remunerou. Geraldo Hess, em seu livro Engenharia Econômica, diz que "depreciação não é um custo, na acepção da palavra. Pelo contrário é uma das maiores fontes de fundo para as empresas". Desta forma, podemos dizer que Depreciação não é custo, propriamente dito, e este aspecto é muito importante para as considerações que iremos fazer mais adiante.

Podemos abordar a Depreciação quanto a sua vida útil, e desta forma podemos dizer, segundo Carlos Heyn Junior, em seu livro Iniciação à Prática da Engenharia Econômica, que as seguintes considerações precisam ser feitas:

- a) Do ponto de vista da contabilidade, cuja vida útil, corresponde ao tempo em que a legislação estabelece para a sua depreciação fiscal. Os índices de correção de ativos utilizados são os emitidos pelo próprio governo e que não corresponde ao valor real da máquina.
- b) Do ponto de vista técnico, que é o que interessa mais de perto ao engenheiro, cuja vida útil está em função do desgaste físico da máquina, que altera as condições iniciais de produtividade, e que está sujeita à obsolescência tecnológica.
- c) Do ponto de vista de formação de preços, que é a que nos interessa mais de perto, neste trabalho, utilizamos a depreciação calculatória, que tem o objetivo de distribuir os bens do ativo fixo na composição dos custos dos produtos, para a formação de preços de vendas.
- d) Do ponto de vista econômico, cuja depreciação corresponde ao retorno de capital, e a via útil econômica ao tempo de utilização do equipamento. Essa depreciação econômica é utilizada estudos de viabilidade econômica para compra ou substituição do equipamento.

O que nós vamos utilizar, neste trabalho, é a do ponto de vista de formação de preços de venda.

A depreciação deve ser relacionada com o tempo, em anos de sua depreciação, e com as horas de trabalho, executadas por ela, durante esse ano. Logicamente esse tempo de Depreciação deve ser alterado em função da quantidade de turnos trabalhada pela máquina ou equipamento. Essa alteração pode ser feita da maneira como mostrada abaixo:

#### **TEMPO DE DEPRECIAÇÃO (anos)**

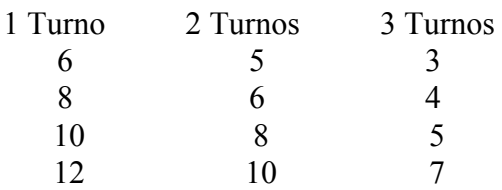

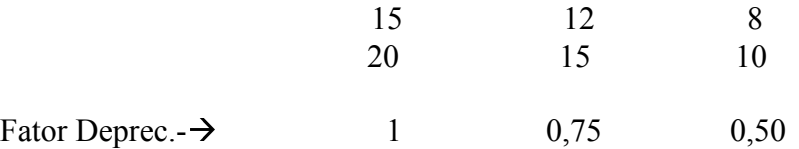

O tempo de Depreciação está relacionado com o tipo de máquina e sua vida útil média, em função do ponto de vista de depreciação Técnico-econômica expressa na tabela anexa. Esta tabela reflete a vida útil média, conforme levantamento feito na Alemanha sendo utilizado pela Autolatina e Mercedes-Benz do Brasil no estudo de Análise de Preços de Compras, de fornecedores. Não obstante não seja a nossa realidade, entretanto mostra bastante coerência, como valores práticos, se bem que devemos (cada empresa nacional) levantar a nossa situação, a fim de que sejamos o mais coerente possível no levantamento dos nossos custos.

Não entrarmos em detalhes quanto aos tipos de Depreciação, quais sejam:

- a) Método Linear ou da linha reta
- b) Método da depreciação exponencial ou regressiva
- c) Método da série ou taxa variável e base fixa

Não exploraremos tais métodos pois qualquer manual de contabilidade de custos pode explora-los com bastante propriedade.

O valor em R\$, da Depreciação, poderá ser expressa pela seguinte fórmula:

$$
D = Vo / 12 * n * H
$$

onde:

D = Valor da Depreciação em R\$ por hora

Vo = Valor Atual, ou de Reposição de máquina, ou equipamento;

n = Tempo de depreciação em meses;

H = Total de Horas trabalhadas, durante o mês;

Consideração importante deve ser feita, em relação ao valor de reposição, pois do ponto de vista contábil, não se atualiza o valor de compra a não ser pelos índices informados pelo Governo Federal, valor esse que não reflete a realidade para fins de recompra do equipamento, após o término de sua vida útil.

Desta forma esse valor deve ser atualizado conforme as condições do próprio mercado de equipamentos, de tal forma que , em qualquer momento possamos, com o valor residual, ter o numerário suficiente para comprar uma nova máquina, que é, alias, a função desse fundo de depreciação.

É evidente que se formos considerar o valor de reposição como sendo uma máquina nova, a eficiência dessa máquina, deve ser mantida com se a máquina realmente fosse nova. Entretanto como isso não é possível, pois o Tempo Padrão tomado não reflete essa condição, o Valor de Reposição deve refletir o preço de uma maquina naquele estado, comprada no mercado. Portanto devemos tomar muito cuidado ao determinar esse preço, pois dependendo do "peso" desse item de custo, no produto, estaremos superdimensionando o preço desse produto, tornando as condições de venda não muito apreciáveis a nível de mercado.

# **CUSTO DE OPORTUNIDADE**

Quando se adquire um equipamento, pressupõe-se a prioridade dada a compra, e essa utilização alternativa deve ser remunerada na base da menor remuneração de mercado, pelo menos. Como nos utilizaremos do valor de reposição a taxa considerada será de 0,5% ao mês, qual seja a remuneração da poupança, a níveis reais. Entretanto como a consideração é a depreciação linear, associa-se à taxa mencionada somente 50% do valor de reposição, pois no primeiro ano remunera-se 10/10 do valor total; no segundo mês, 9/10 do valor total; no terceiro mês, 8/10 do valor total, e assim por diante.

Desta forma os juros anuais dessa "oportunidade perdida", será expressa da seguinte forma, segundo Carlos Heyn Júnior.

$$
J = (Vo * j / 2) * (n + 1) / n
$$

onde:

 $J = Total$  de juros, em R\$ por ano

 $j =$ Valor %, anual, (aprox. 6% ao ano)

Vo = Valor de reposição do equipamento

n = Tempo de reposição em anos.

#### **CUSTO ESPAÇO (Custo Fixo)**

Entende-se por Custo Espaço, o aluguel da área ocupada pela máquina ou instalação. Em se tratando de prédio próprio, considera-se a depreciação do custo da construção, os juros sobre o investimento, os seguros gerais sobre o prédio, a manutenção e reparos e os impostos em geral. Normalmente, "para não complicar", utiliza-se o mesmo valor como se o prédio fosse alugado, o que não compromete, acentuadamente, a situação dos custos. Caso o local em questão for considerado "nobre", esta consideração deve ser analisada com mais cuidado. A definição matemática do Custo Espaço, se dá da seguinte forma:

$$
CA = a * Ia * Ca
$$

 $Ia = Af/na$ 

 $Ca = R\$  / m2

Onde:

CA = Custo Espaço da Máquina ou equipamento; (R\$)

a = Área ocupada pela máquina ou equipamento; (m2)

 $na = Área total ocupada por todas as maquinas; (m2)$ 

Ia = Índice de ocupação da fábrica;

Af = Área total da fábrica; (m2)

 $Ca =$ Custo espaço global.  $(R\frac{6}{3} / m2)$ 

#### **CUSTO DE SEGURO (Custo Fixo)**

 Normalmente as despesas com seguros são alocadas nas Despesas Indiretas de Fabricação, principalmente quando os equipamentos utilizados são de pequeno valor (R\$). Nesses casos, faz-se um seguro global, justificando, a alocação considerada acima.

Entretanto, quando o equipamento ou instalação, é muito específico e de grande valor, a ponto de justificar um seguro individual, aloca-se tal despesa como custo fixo da máquina, ou instalação, tornando mais justa a distribuição desse custo no produto a se custear. Basta para tanto, ratear o total de despesa com o seguro, num determinado período, pelas horas trabalhadas, pela máquina, nesse período.

#### **CUSTO DE ENERGIA ELÉTRICA (Custo Variável)**

O custo de Energia Elétrica é calculado em função da seguinte fórmula:

 $Ce = Re * Pi * Pe$ 

onde:

Ce = Custo de energia elétrica em R\$/hora, relativo à potência instalada na máquina ou equipamento;

Re = Rendimento de utilização da potência instalada, e o rendimento de utilização do equipamento elétrico;

Pe = Preço, em R\$, do KWh, calculado através de dados obtidos na conta de energia, enviada pela concessionária de energia.

Pi = Potência Instalada no Equipamento

O cálculo do Preço de Energia Elétrica se dá através da seguinte fórmula:

$$
Pe = Tc/(Co + De)
$$

onde:

Tc = Total da Conta, em R\$

De = Demanda contratada, em KWh

 $Co = Consumo$  em KWh

O exemplo abaixo reflete os valores da conta de energia.

 $T_c = R\$  10.245,22

 $De = 343.4$  KWh

 $Co = 109224$  KWh

Portanto: Pe = R\$ 10.245,22/(109224+224,2) Pe = R\$ 0,094 / KWh

### **CUSTO DE MANUTENÇÃO (Custo Variável)**

O desgaste e as despesas inerentes a tudo o mais concernentes ao gênero, dever ser mensurado pela própria empresa. Afinal, de contas não são despesas tão imponderáveis assim. Com uma administração cuidadosa é possível atribuir a cada máquina, o quanto de manutenção ela demandou durante o mês.

No entanto, considerando as dificuldades que algumas empresas tem para o levantamento de tais despesas, relacionamos, juntamente com o tempo de vida útil, na depreciação, o percentual que associado ao valor de reposição reflete o quanto, EM MÉDIA, uma máquina proporciona de gasto, por ano, com sua manutenção. Esta tabela reflete uma realidade prática, e é utilizada pela Mercedes Benz , Autolatina, TRW do Brasil entre outros, na avaliação de preços de fornecedores. De forma que o cálculo do custo de manutenção, se processa da seguinte maneira:

$$
Cm = \{ Vo * (\%) / 100 \} / \{12 * Ht \}
$$

onde:

Cm = Custo de Manutenção em R\$ / hora

Vo = Valor Atual ou de reposição do equipamento, em R\$

 $% =$  Número percentual

Ht = Número de horas por turno;

adotar para: 1 turno  $\rightarrow$  150 horas

2 turnos  $\rightarrow$  300 horas

 $3 \text{ turns} \rightarrow 450 \text{ horas}$ 

Obs.: As horas acima mencionadas refletem 83% de rendimento sobre 45 horas por semana, ou 180 horas mês.

#### **CUSTOS DIVERSOS (Custo Variável)**

Com já foi dito anteriormente, o quanto possível devemos alocar os parâmetros de custo de modo direto. O espaço para custos diversos, pode servir para que se cumpra esse objetivo, no sentido de se alocar aí despesas como: Granalha, no caso de máquinas de jateamento de granalha; óleo, no caso de fornos a óleo; resistências, no caso de fornos a indução, etc.

#### **CUSTO DE FERRAMENTAL**

Entende-se como custo de ferramental, os gastos inerentes à manutenção das ferramentas onde se visualiza a conservação do ferramental. Como exemplo podemos citar uma ferramenta de corte e repuxo, onde a cada quantidade (lote) definida tem-se uma despesa para re-adequacionar essa ferramenta por um novo tempo de trabalho, até que se desgaste novamente.

Dessa forma, em função da Taxa Horária de ferramentaria, do tempo de execução da manutenção do ferramental, e do tamanho do lote a trabalhar, podemos determinar o custo, por peça, de manutenção do ferramental.

# **CAPÍTULO 4 FORMAÇÃO DO MARK-UP**

O Mark-Up é um componente do Preço de Venda, que também é conhecido como Sobrecusto. A sua composição diferencia-se do Custo Industrial por não se relacionar com a Matéria Prima e Custo de Fabricação, e sim com a Administração, como um todo, abarcando os seguintes elementos:

a) Despesas Administrativas;

- b) Despesas Comerciais;
- c) Despesas Tributárias;
- d) Despesas Financeiras;
- e) Lucro Bruto.

#### **DESPESAS ADMINISTRATIVAS**

Todas as despesas indispensáveis à Administração da empresa, com exceção de todas aquelas decorrentes da fabricação de seus produtos:

Material de Escritório;

Seguros diversos;

Auditoria e Assistência Contábil;

Viagens e Estadias da Administração;

Imposto de Renda;

Contribuição Sindical;

Ordenados Administrativos;

Pró-Labore;

Condução;

Telefones; Selos Postais; IPI; ICM, etc...

A questão é como fazer refletir essas despesas no preço de cada produto. Nós faremos isso através de um percentual que relacione o total dessas despesas, com o Faturamento da empresa, já que a Despesa Administrativa é uma função do Preço de Venda. Veja exemplo abaixo:

Total de Despesas Administrativas  $\rightarrow$  UM 213.868,00 Faturamento  $\rightarrow$  UM 2.900.000.00 % de Despesas Administrativas  $\rightarrow$  7%

#### **DESPESAS COMERCIAIS**

Assim como as Despesas Administrativas tem a ver com as atividades administrativas, as Despesas Comerciais tem a ver com as atividades mercantis. Todas as despesas inerentes à venda do produto são enquadradas como Despesas Comerciais:

Comissões sobre Venda;

Descontos Concedidos;

Viagens e Estadias;

Publicidade;

Combustível<sup>-</sup>

Veículos;

Mão de Obra com Transporte, etc...

Da mesma forma como procedemos para determinar as Despesas Administrativas, assim faremos com as Despesas Comerciais. Relacionamos o total dessas despesas como o Faturamento. De maneira geral, as Despesas Administrativas e as Comerciais estão juntas num mesmo pacote, sob a designação DAC, como considerada por nós, e assim considerada no Mapa de Custo.

Entretanto nem sempre é conveniente colocarmos essas despesas em um mesmo "pacote", isto é, juntamente com as despesas administrativas, e sim, dividirmos, em nível de Mapa de Custos, pois nem todas as empresas-cliente se utilizam de todas as despesas aí alocadas.

Citemos como exemplo uma empresa que fornece para o mercado de reposição e montadoras, onde todas as vendas são diretas, e não envolve, nem Marketing, nem equipe de vendas. Nesse caso quando a venda é feita à montadora, em seus preços estarão embutidas despesas da qual ela não se utiliza, já que para vendas diretas não se necessita a alocação de recursos para Vendas e Marketing. Certamente a esse cliente não irá aceitar essa condição.

Nesse caso é importante termos MARK-UPS diferenciados, permitindo que cada cliente pague o serviço que realmente ele está usando.

#### **DESPESAS TRIBUTÁRIAS**

Antes de Janeiro/Fevereiro de 1994, sob essa designação considerávamos todas as despesas que estavam em função do Preço de Venda Faturado (PVF), pois estas incorriam sobre o total da Nota Fiscal. Esta era o caso do ICMS, cujo valor tinha destacado no corpo da Nota Fiscal. Esse valor era alterado em função da Despesa Financeira utilizada. Agora, porém, esse tributo vem sendo cobrado em função do Preço de venda a vista. De qualquer maneira, para a composição do nosso Mark-Up, nas Despesas Tributárias, nós vamos considerar o ICMS, COFINS e PIS.

#### **DESPESAS FINANCEIRAS**

Considerações especiais devem ser feitas nas Despesas Financeiras, principalmente pelo fato de que, hoje em dia, essa despesa representa um peso bastante grande, no preço do produto. Além disso, a dificuldade da compreensão de como ela deve ser "encaixada" no preço, é uma realidade. A seguir vamos considerar alguns desses aspectos;

a) Despesa Financeira aplicada por dentro do Mark-Up. Algumas empresas adotam essa sistemática, entretanto, superdimensionando tanto o preço, que acabam por comprometer a competitividade do seu produto.

Nota-se que a aplicação por dentro, da Despesa Financeira, representa uma alteração, no Preço Final, de 103%, em relação ao Preço à Vista. Nenhum cliente, em sã consciência, aceitará um aumento de 103% sobre o Preço à Vista, para pagar 30 (trinta) dias depois. Isto seria possível de se fazer (colocar a Despesa Financeira por dentro), se essa despesa refletisse um dado de Balanço, ou seja, como no caso das outras despesas (Despesas Administrativas e Comerciais). Por outro lado, a Despesa Financeira tirada do Balanço, considera também as possíveis Receitas, que toda empresa, mediocremente administrada, dever ter. Portanto FORA DE COGITAÇÃO, ESSA PRÁTICA.

b) Despesa Financeira aplicada por fora do Mark-Up. Até Dezembro de 1993, o problema desse tipo de aplicação era mais crítico porque interferia nas Despesas Tributárias, pois as Despesas Financeiras incidia sobre o preço a prazo, e , nesse caso, a empresa, acabava por financiar o ICMS, o que comprometia o Lucro Operacional. A partir de então, o ICMS começou a ser tributado sobre o Preço de Venda à Vista, o que torna a aplicação da Despesa Financeira por fora do Mark-Up menos problemática.

#### **CÁLCULO DO MARK-UP**

Cada elemento do Mark-Up é função do Preço de Venda, da mesma forma que todo Mark-Up também é função dele.

Para fins didáticos atribuiremos valores hipotéticos para:

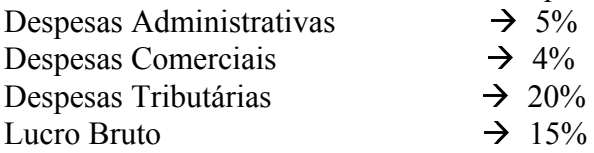

onde esses valores refletem, então, um Mark-Up de 44%, significando que, 44% do Preço de Venda do produto cobrem as despesas colocadas acima. Desta forma o Custo Industrial representa 56% do Preço de Venda desse mesmo produto.

Entretanto, em se tendo o Mark-Up, na forma percentual, como se determinar o preço de Venda, a partir do Custo Industrial, cujo valor já determinamos? Vejamos:

PV – PREÇO DE VENDA CI – CUSTO INDUSTRIAL MK – MARK-UP  $PV = CI + MK$  (1)  $MK = 0.44 * PV$  (2) (2) em (1)  $PV = CI + 0.44 * PV$  $PV - 0.44 * PV = CI$ 

 CI CI PV \* (1-0,44) = CI PV = --------------------------- PV = --------------------  $(1 - 0.44)$  0,56

OU

 $PV = CI * 1,7857$  (MARK-UP MULTIPLICADOR)

#### **BIBLIOGRAFIA**

ALLORA, Franz, Engenharia de Custos Técnicos, Pioneira, Blumenau (SC), 1985 FRANCO, Hilário, Contabilidade Industrial – Com Apêndice de Contabilidade Agrícola, 8ª Ed., Atlas, São Paulo, 1979

HEYN JR, Carlos, Iniciação à Prática de Engenharia Econômica, Atlas, São Paulo, 1975

HESS, Geraldo, MARQUES, José L., PAES, L.C.Rocha, PUCCINI, Abelardo, Engenharia Econômica, 15<sup>ª</sup> Ed., Difel Editora, São Paulo, 1982

PASSARELI, João, Custos – Uma Visão Geral, Editora independente

SANTOS, João José dos Santos, Formação de Preços e do Lucro Empresarial, 2ª Ed., Atlas, São Paulo, 1988

TUNG, Nguyen H., Controladoria Financeira das Empresas – Uma abordagem Prática, 7ª Ed., Editora da Universidade de São Paulo, São Paulo, 1985.